# The tablists package<sup>\*</sup>

Olga Lapko Lapko.O@g23.relcom.ru

2007/05/24

### Abstract

This package gives variant of environment for creating of list of short items in the way of tabular alignment. That could be useful for list of exercises in math educational literature. It allows to build one-level and two-level tabulated lists.

## Contents

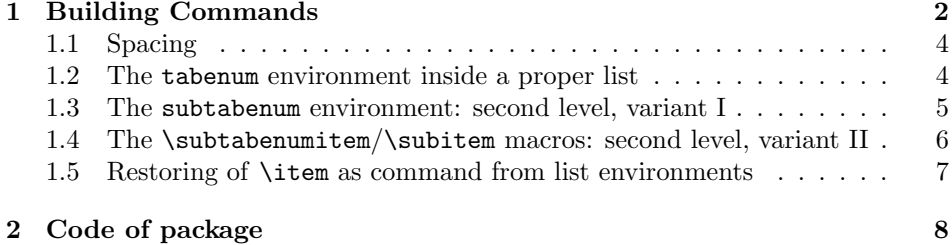

<sup>∗</sup>This file has version number v0.0a, last revised 2007/05/24.

#### <span id="page-1-0"></span>**Building Commands**  $\mathbf 1$

tabenum  $\lambda$ \item The tabenum environment prints short items aligned in columns.

Each item starts with \tabenumitem command; you may use the \item macro instead of \tabenumitem in this environment. First example of tabenum listplease note that you may set optional argument in the same way as in modified environments from enumerate or paralist packages:

```
\begin{tabenum}[\bfseries1)]%
\tabenumitem
$z=\displaystyle\frac xy$;
\tabenumitem
$2^x=9; \cr
\tabenumitem
$3^{\textdegree}{2x+3}=16 $;
\tabenumitem
z=2x^2+4y^2; \par
\item
u = \sqrt{x^2+y^2+z^2};
\item
$v=gt+\displaystyle\frac{g}{4}t$;\\[1ex]
\item
$u=2^{6}{5x-3y+z}$;
\item
w = (v+7)^2 + (u-3)^2;
\item
$5^x=\displaystyle\frac{4}{3} ;$
\item
z=(x+1)^2+y^2; \\*
\item
$2+5+8+ \ldots + (3n+2)=155; \nn\in \mathrm{N};\item
$t=5u^2+8v^2$;\end{tabenum}
1) z = \frac{x}{y};
                                                  2) 2^x = 9;
                                                  4) z = 2x^2 + 4y^2;
 3) 3^{2x+3} = 4;
                                                  6) v = gt + \frac{g}{4}t;5) u = \sqrt{x^2 + y^2 + z^2};
```
7)  $u = 2^{5x-3y+z}$ ;

<sup>8)</sup>  $w = (v + 7)^2 + (u - 3)^2$ ;

**9)** 
$$
5^x = \frac{4}{3}
$$
   
**10)**  $z = (x+1)^2 + y^2$ ;  
**11)**  $2+5+8+\ldots+(3n+2) = 155, n \in \mathbb{N}$ ; **12)**  $t = 5u^2 + 8v^2$ ;

You may see that empty line (or  $\parbox{1.0pt}{\sigma}$ ),  $\lq$  command and  $\cr$  do the same: start a new row. The \\ macro works like in array environment and allows optional argument with vertical correction. (Also the \\\* command suppresses breaking between pages, see next example.)

Please note that two or more  $\parrow$ 's  $\crcorner$ 's or  $\setminus$ 's (and also any combination of these three commands) create additional empty lines.

\noitem \skipitem

\notabenumitem On the next step you can wish to do the list like before more compact. The  $\mathcal{L}$  and  $\mathcal{L}$  are  $\mathcal{L}$ . At first you may use plain TEX's command \hidewidth to hide width of widest column entry; then you may use other variant of \tabenumitem(\item) command—\notabenumitem(\noitem) this command increases list entry, but does not create a new column; third com-mand \skipitem allows you to skip one tabenum column<sup>[2](#page-2-1)</sup>. Next example show usage of these three commands:

```
\begin{tabenum}[\bfseries1)]%
\tabenumitem
$z=\displaystyle\frac xy$;
\notabenumitem
$2^x=9;\tabenumitem
$3^{\textdegree}{2x+3}=4 $.
\tabenumitem
$z=2x^2+4y^2$;\nopagebreak
\item
$u=\sqrt{x^2+y^2+z^2}$;
\item
$v=gt+\displaystyle\frac{g}{4}t$,
\item
$u=2^{4}5x-3y+z}. \cr
\item
w=(v+7)^2+(u-3)^2;
\item
$5^x=\displaystyle\frac{4}{3} ;$
\item
$z=(x+1)^2+y^2$;\item
$2+5+8+ \ldots + (3n+2)=155$,
   $n\in \mathrm{N};$\hidewidth\skipitem
\item
$t=5u^2+8v^2$;
```
<span id="page-2-0"></span><sup>&</sup>lt;sup>1</sup> Also the plain T<sub>E</sub>X's commands like  $\mathrm{amit}$  and  $\mathrm{sym/mutispan}$  commands, I think, need too complex code.

<span id="page-2-1"></span> $2$ The tabenum column includes two columns: it works like  $r1$  columns in tabular environment. Thus, \skipitem equals to && combination.

\end{tabenum}

1) 
$$
z = \frac{x}{y}
$$
; 2)  $2^x = 9$ ; 3)  $3^{2x+3} = 4$ . 4)  $z = 2x^2 + 4y^2$ ;  
\n5)  $u = \sqrt{x^2 + y^2 + z^2}$ ; 6)  $v = gt + \frac{g}{4}t$ , 7)  $u = 2^{5x-3y+z}$ .  
\n8)  $w = (v+7)^2 + (u-3)^2$ ; 9)  $5^x = \frac{4}{3}$ ; 10)  $z = (x+1)^2 + y^2$ ;  
\n11)  $2 + 5 + 8 + \dots + (3n + 2) = 155$ ,  $n \in \mathbb{N}$ ; 12)  $t = 5u^2 + 8v^2$ ;

#### <span id="page-3-0"></span>1.1 Spacing

Vertical spaces around tabulated list are equal to the list ones \topsep+\partopsep. Space between rows depends on the \jot value, like in amsmath environments

like align, gather etc.

\tabenumsep The horizontal spacing between items of list. It defined like:

\newcommand\tabenumsep{\hskip1em}

The **\labelsep** parameter is used after item number.

#### <span id="page-3-1"></span>1.2 The tabenum environment inside a proper list

\tabenumindent The \tabenumindent macro sets left margin of tabenum. That could be useful inside, e.g., a proper list environments like enumerate or itemise. It can be defined like horizontal space/skip or text. For example:

\renewcommand\tabenumindent{\hskip\parindent}

or

#### \renewcommand\tabenumindent{Word }

\liststrut This command can be useful after alone list number (and not only with tabenum environment). The command raises first line of next text block at the baseline of previous. Without any option it puts negative baselineskip. If there is a high element (any math sentence) in the first line of next text, it must be written in option, the height of this argument used for compensating skips argument without \$'s.

Here the combination of these two commands:

```
\begin{enumerate}[\bfseries1)]%
\item\renewcommand\tabenumindent{1)\hskip\labelsep}%
   \liststrut[\displaystyle\frac xy]
```
\begin{tabenum}[a)]% ...

1) a) 
$$
z = \frac{x}{y}
$$
; b)  $2^x = 9$ ; c)  $3^{2x+3} = 4$ . d)  $z = 2x^2 + 4y^2$ ;  
e)  $u = \sqrt{x^2 + y^2 + z^2}$ ; f)  $v = gt + \frac{g}{4}t$ , g)  $u = 2^{5x-3y+z}$ .

h) 
$$
w = (v + 7)^2 + (u - 3)^2
$$
; i)  $5^x = \frac{4}{3}$ ; j)  $z = (x + 1)^2 + y^2$ ;  
k)  $2 + 5 + 8 + \dots + (3n + 2) = 155$ ,  $n \in \mathbb{N}$ ; l)  $t = 5u^2 + 8v^2$ ;

#### <span id="page-4-0"></span>1.3 The subtabenum environment: second level, variant I

The second level of equations/exersizes list subtabenum based on tabular envisubtabenum ronment.

```
\begin{tabenum}[\bfseries 1)]%
\item
\begin{subtabenum}[a)]%
\tabenumitem
$z=\displaystyle\frac xy$;
\notabenumitem
$2^x=9:8\tabenumitem
$3^{\textdegree}{2x+3}=4 $.
\tabenumitem
$z=2x^2+4y^2$;\end{subtabenum}
\item
\begin{subtabenum}[a)]%
\item
u=\sqrt{x^2+y^2+z^2};
\item
$v=gt+\displaystyle\frac{g}{4}t$,
\item
$u=2^{(5x-3y+z)}.
\item
w = (v+7)^2 + (u-3)^2;
\item
$5^x=\displaystyle\frac{4}{3} ;$
\item
z=(x+1)^2+y^2; \\
\item
2+5+8+ \ldots +(3n+2)=155$, $n\in \mathrm{N};$\hidewidth\strut\skipitem
\item
$t=5u^2+8v^2$;\end{subtabenum}
\end{tabenum}
1) a) z = \frac{x}{y}; b) 2^x = 9; c) 3^{2x+3} = 4. d) z = 2x^2 + 4y^2;
2) a) u = \sqrt{x^2 + y^2 + z^2}; b) v = gt + \frac{g}{4}t, c) u = 2^{5x-3y+z}.<br>
d) w = (v+7)^2 + (u-3)^2; e) 5^x = \frac{4}{3}; f) z = (x+1)^2 + y^2;<br>
g) 2+5+8+\ldots+(3n+2) = 155, n \in \mathbb{N}; h) t = 5u^2 + 8v^2;
```
Please note that \hidewidth skip is followed by the \strut command inside subtabenum environment: the skips at the "edges" of tabular columns doesn't work.

### <span id="page-5-0"></span>1.4 The \subtabenumitem/\subitem macros: second level, variant II

The previous example shows that columns were destroyed from one subtabenum environment to another.

There is another variant for two-level tabulated list. If you use second option in tabenum environment, you may use \subtabenumitem/\subitem commands for the second level.

\subtabenumitem If you put \subitem after \item, you get extra space between two numbers, \subitem created by \tabenumsep skip. The \negtabenumsep command cancels this skip.

```
\def\tabenumsep{\qquad}
\begin{tabenum}[\bfseries 1)][a)]%
\tabenumitem\negtabenumsep
\subtabenumitem
$z=\displaystyle\frac xy$;
\nosubtabenumitem
$2^x=9:\subtabenumitem
$3^{\textdegree}{2x+3}=4 $.
\subtabenumitem
$z=2x^2+4y^2$; \\startnumber{4}\startsubnumber{1}
\item\negtabenumsep
\subitem
$u=\sqrt{x^2+y^2+z^2}$;
\subitem
$v=gt+\displaystyle\frac{g}{4}t$,
\subitem
$u=2^{5x-3y+z}$.\\\skipitem\negtabenumsep
\subitem
\sqrt{x} = (v+7)^2 + (u-3)^2;
\subitem
$5^x=\displaystyle\frac{4}{3} ;$
\subitem
$z=(x+1)^2+y^2$;\\\skipitem\negtabenumsep
\subitem
$2+5+8+ \ldots +(3n+2)=155, n\in \mathrm{N};\hat{\mathrm{N}};\subitem
$t=5u^2+8v^2$;
\end{tabenum}
 1) a) z = \frac{x}{x}\frac{x}{y}; b) 2^x = 9; c) 3^{2x+3} = 4. d) z = 2x^2 + 4y^2;
 4) a) u = \sqrt{x^2 + y^2 + z^2}; b) v = gt + \frac{g}{4}rac{g}{4}t, c) u = 2^{5x-3y+z}.
```
d) 
$$
w = (v + 7)^2 + (u - 3)^2
$$
; e)  $5^x = \frac{4}{3}$ ; f)  $z = (x + 1)^2 + y^2$ ;  
g)  $2 + 5 + 8 + \dots + (3n + 2) = 155$ ,  $n \in \mathbb{N}$ ; h)  $t = 5u^2 + 8v^2$ ;

There were used two commands \startnumber and \startsubnumber which set next start numbers for items of each of two levels. There is not restarting commands for numeration of second level inside environment, so, in this case, we need set new start of sublevel by hand. The \startnumber<sup>[3](#page-6-1)</sup> allows you to divide tabenum environment and restart with necessary counter. You may still use the traditional \setcounter{enum..}{..} combination, if you know the level of your list and tabenum/subtabenum environments.

#### <span id="page-6-0"></span>1.5 Restoring of \item as command from list environments

\restorelistitem For the cases when standard lists appear inside tablist, you may restore original \item meaning.

<span id="page-6-1"></span> $^3\mathrm{The \texttt{{\char'134}x}artnumber$  command can be used inside any list environment.

## <span id="page-7-0"></span>2 Code of package

First goes request of makecell package.

```
1 \RequirePackage{makecell}
```
The horizontal separation space between items/columns.

\newcommand\tabenumsep{\hskip1em}

\newcommand\negtabenumsep{\settowidth\@tempdima{\tabenumsep}\hspace\*{-\@tempdima}}

```
\tabenumitem
  \subtabenumitem
                  Definition of aligned items of 'tabular'ed list
                   4 \newcommand\tabenumitem{&\@ifnextchar[%]
                   5 {\TeXr@@tabenumitem{&}}%
                   6 {\TeXr@tabenumitem{&}{\@enumctr}}}
                   The macro for second level of tabulated items.
                   7 \newcommand\subtabenumitem{&\@ifnextchar[%]
                   8 {\TeXr@@tabenumitem{&}}%
                   9 {\TeXr@tabenumitem{&}{\@subenumctr}}}
                   The macros for list and optional numeration.
                   10 \newcommand\TeXr@tabenumitem[2]{%
                   11 \refstepcounter{#2}\@nameuse{label#2}#1}
                   12 \@ifdefinable\TeXr@@tabenumitem{}
                   13 \def\TeXr@@tabenumitem#1[#2]{{#2}#1}
   \notabenumitem
Definition of not aligned items with emulation of spaces around. The starred form
\nosubtabenumitem
                  of \notabenumitem skips space before number.
                   14 \newcommand\notabenumitem{\@ifstar
                   15 {\TeXr@notabenumitem{\@enumctr}}%
                   16 {\tabenumsep\TeXr@notabenumitem{\@enumctr}}}
                   The macro for second level of tabulated items.
                   17 \newcommand\nosubtabenumitem{\@ifstar
                   18 {\TeXr@notabenumitem{\@subenumctr}}%
                   19 {\tabenumsep\TeXr@notabenumitem{\@subenumctr}}}
                   20 \newcommand\TeXr@notabenumitem[1]{\@ifnextchar[%]
                   21 {\TeXr@@tabenumitem{\hskip\labelsep}}%
                   22 {\TeXr@tabenumitem{\hskip\labelsep}{#1}}}
        \skipitem Command allows to skip column of items in tabulated list. One item column
                   occupies two tabular ones and needs && for skipping
                   23 \newcommand\skipitem[1][1]{\count@=#1\multiply\count@2\advance\count@\@ne
                   24 \eline{\count@}}
  \tabenumindent If this command empty there is no any indentation. To set necessary indentation
                   you may define this command as any text or horizontal skip.
```
\newcommand\tabenumindent{}

tabenum rtabenum Start of definition of tabulated lists themselves—tabenum and rtabenum. They allow usage of optional argument in the same way as in enumerate environment from paralist package. The second definition, rtabenum, replaces \Alph/\alph numeration for A/texttta entries by Russian \Asbuk/\asbuk numeration.

```
26 \newenvironment{rtabenum}{\let\Alph\Asbuk\let\alph\asbuk
```

```
27 \begin{tabenum}}{\end{tabenum}}
```
These environments use mechanism of optional argument from **\@enumlabel@** command.

```
28 \newcommand\tabenum{\@ifnextchar[{\TeXr@tabenum@}{\TeXr@tabenum@[]}}
```

```
29 \@ifdefinable\TeXr@tabenum@{}
```
30 \def\TeXr@tabenum@[#1]{\@ifnextchar[{\TeXr@tabenum@@[#1]}{\TeXr@tabenum@@[#1][]}}

These environments allow two options for item numeration and subitem numeration.

```
31 \@ifdefinable\TeXr@tabenum@@{}
32 \long\def\TeXr@tabenum@@[#1][#2]{\par
```

```
33 \addpenalty\@beginparpenalty
```
Vertical spaces around tabenum similar to spaces in list environments. The space above reduced by \jot to make it equal to the space below.

```
34 \@topsepadd\topsep\advance\@topsepadd\partopsep
```

```
35 \advance\@topsepadd-\jot
```

```
36 \ifdim\@topsepadd<\z@\@topsepadd=\z@\fi
```

```
37 \if@nobreak\else\addvspace\@topsepadd\fi
```
Interline spacing enlarged by \jot as in amsmath's environments like align etc.

38 \openup\jot

Check for list depth and settings for first level. If it exceeded, the error message pops out.

```
39 \ifnum\@enumdepth>\thr@@
```

```
40 \@toodeep
```
41 \else

```
42 \advance\@enumdepth\@ne
```

```
43 \edef\@enumctr{enum\romannumeral\the\@enumdepth}%
```

```
44 \setcounter{\@enumctr}\z@
```

```
45 \let\item\tabenumitem\let\noitem\notabenumitem
```
Check for list depth and settings for second level. If it exceeded, one level used.

```
46 \ifnum\@enumdepth>\thr@@
```

```
47 \PackageWarning{tablists}{tablist has one level}{}%
```

```
48 \let\subitem\tabenumitem\let\nosubitem\notabenumitem%
```

```
49 \else
```

```
50 \let\subitem\subtabenumitem\let\nosubitem\nosubtabenumitem
```

```
51 \advance\@enumdepth\@ne
```

```
52 \edef\@subenumctr{enum\romannumeral\the\@enumdepth}%
```

```
53 \setcounter{\@subenumctr}\z@
```

```
54 \fi
```

```
55 \overline{f}
```
Checks for first option. If option is absent used default enumerating.

```
56 \def\tempa{#1}\ifx\tempa\empty\else
```
57 \TeXr@enumlabel@{#1}{\@enumctr}\fi

Checks for second option. If option is absent used default enumerating.

```
58 \def\tempa{#2}\ifx\tempa\empty\else
59 \TeXr@enumlabel@{#2}{\@subenumctr}\fi
60 \@TeXr@tabenum
61 }
```
There building macro for item/subitem labels.

```
62 \newcommand\TeXr@enumlabel@[2]{%
63 \@tempcnta0
64 \TeXr@lab{}\def\TeXr@label{\TeXr@label@{#2}}%
65 \expandafter\TeXr@loop\@gobble{}#1\@@@
66 \ifnum\@tempcnta=1\else
67 \PackageWarning{tablists}{Incorrect label; no or multiple
68 counters.\MessageBreak The label is: \@gobble#1}%
69 \fi
70 \expandafter\edef\csname label#2\endcsname{\the\TeXr@lab}%
71 \expandafter\let\csname the#2\endcsname\TeXr@the%
72 }
```
For column alignment is used **\halign** command of plain T<sub>E</sub>X. In this case tabenum/rtabenum environments can run through a few pages.

```
73 \newcommand{\@TeXr@tabenum}{\begingroup
```

```
74 \let\\\TeXr@arraycr\TeXr@tlist@arrayjot\let\par=\cr
```

```
75 \settowidth\@tempdima{\tabenumindent}%
```

```
76 \settowidth\@tempdimb{\tabenumsep}%
```
77 \halign\bgroup

```
78 \strut##\hskip\@tempdima
```

```
79 \hskip-\@tempdimb&&\tabenumsep\hfil##\hskip\labelsep&##\hfil\cr}
```
Finish of tabenum environment.

```
80 \def\endtabenum{\crcr\egroup\endgroup\gdef\tabenumindent{}\par
```
- 81 \addpenalty\@endparpenalty
- 82 \advance\@topsepadd\jot
- 83 \addvspace\@topsepadd}

subtabenum rsubtabenum The tabulated list of second level. This list uses a real tabular environment. In this case it is placed in one page. This list as its parent environment use optional argument in the way of paralist's enumerate.

```
84 \newcommand\subtabenum[1][]{\TeXr@tlist@arrayjot
```

```
85 \setcounter{\@subenumctr}\z@
```
- 86 \def\tempa{#1}\ifx\tempa\empty\else
- 87 \TeXr@enumlabel@{#1}{\@subenumctr}\fi
- 88 \let\item\subtabenumitem\let\noitem\nosubtabenumitem
- 89 \let\tabenumitem\subtabenumitem\let\notabenumitem\nosubtabenumitem
- 90 \let\subitem\subtabenumitem\let\nosubitem\nosubtabenumitem
- 91 \@TeXr@subtabenum

```
92 }
```

```
93 \newcommand{\@TeXr@subtabenum}{%
             94 \hbox{\ifnum0='}\fi
             95 \begin{tabular}[t]{@{\tabenumindent}l@{}*{12}{r@{\hskip\labelsep}l@{\tabenumsep}}@{}}%
             96 }
             97 \def\endsubtabenum{\end{tabular}%
             98 \ifnum0='{\fi}\gdef\tabenumindent{}}
                 Russified environment with \Asbuk/\asbuk counters instead of \Alph/\alph.
             99 \newenvironment{rsubtabenum}{\let\Alph\Asbuk\let\alph\asbuk
             100 \begin{subtabenum}}{\end{subtabenum}}
   \arrayjot The redefinition of \\ command inside tabular to enlarge interline spacing by \jot
             value—to create analogous spacing to parent, tabenum, environment.
             101 \@ifdefinable\TeXr@rixarraycr{}
             102 \let\TeXr@rixarraycr\TeXr@xarraycr
             103 \newcommand\TeXr@Xarraycr{\@ifnextchar [ \TeXr@Xargarraycr {\@argarraycr[\jot]}}
            104 \@ifdefinable\TeXr@Xargarraycr{}
            105 \def\TeXr@Xargarraycr[#1]{\@tempdima\jot\advance\@tempdima#1%
            106 \\gargarraycr[\@tempdima]}
            107 \@ifdefinable\TeXr@arrayjot{}
            108 \def\TeXr@arrayjot [#1]{\let\@xarraycr\TeXr@Xarraycr\jot#1}
            109 \def\noarrayjot{\let\@xarraycr\TeXr@rixarraycr}
            110 \newcommand\TeXr@tlist@arrayjot {\@ifnextchar[\TeXr@arrayjot{\TeXr@arrayjot[\jot]}}
            111 \AtBeginDocument{\let\arrayjot\TeXr@tlist@arrayjot}
            112 \def\TeXr@arraycr{%
            113 \relax\iffalse{\fi\ifnum 0='}\fi\@ifstar{\vadjust{\penalty\@M}\@xarraycr}\@xarraycr}
\startnumber The variant of \setcounter{enum..}{..} sentence. This command sets start
             number of current list (you must put this command inside of list or tabenum
             environment). The \setminus setcounter{enum..}{..} sentence needs previous number,
             but \startnumber needs a real start number of a list.
             114 \newcommand\startnumber[1]{\count@#1\advance\count@-1%
             115 \global\expandafter\csname c@\@enumctr\endcsname\count@}
            116 \newcommand\startsubnumber[1]{\count@#1\advance\count@-1%
            117 \global\expandafter\csname c@\@subenumctr\endcsname\count@}
 \liststrut For the cases of tablist appears just after empty enumerate (or analogous) list
             entry. This command inserts negative \baselineskip and put start of 'tabular'ed
             list on the baseline of list number.
                 Optional argument allows to align baselines in the case of height elements in
             first line of tablist
            118 \newcommand\liststrut[1][]{\def\tempa{#1}\ifx\tempa\empty
            119 \strut
            120 \@tempdima-1.3\baselineskip
            121 \vspace*{\@tempdima}\par%
            122 \else\settoheight\@tempdima{{$#1$}}\strut
            123 \advance\@tempdima\lineskip
            124 \noindent\vrule\@height\@tempdima\@width\z@\@depth\z@
            125 \strut\advance\@tempdima.3\baselineskip
```
- 126 \vspace\*{-\@tempdima}\par%
- 
- 127 \fi<br>128 \@no  $\Omega$

\restorelistitem For the cases when standard lists appear inside tablist.

129 \let\TeXr@orilistitem\item

130 \newcommand\restorelistitem{\let\item\TeXr@orilistitem}